## Word Builder 4音声リンク一覧 2020/2/27 作成

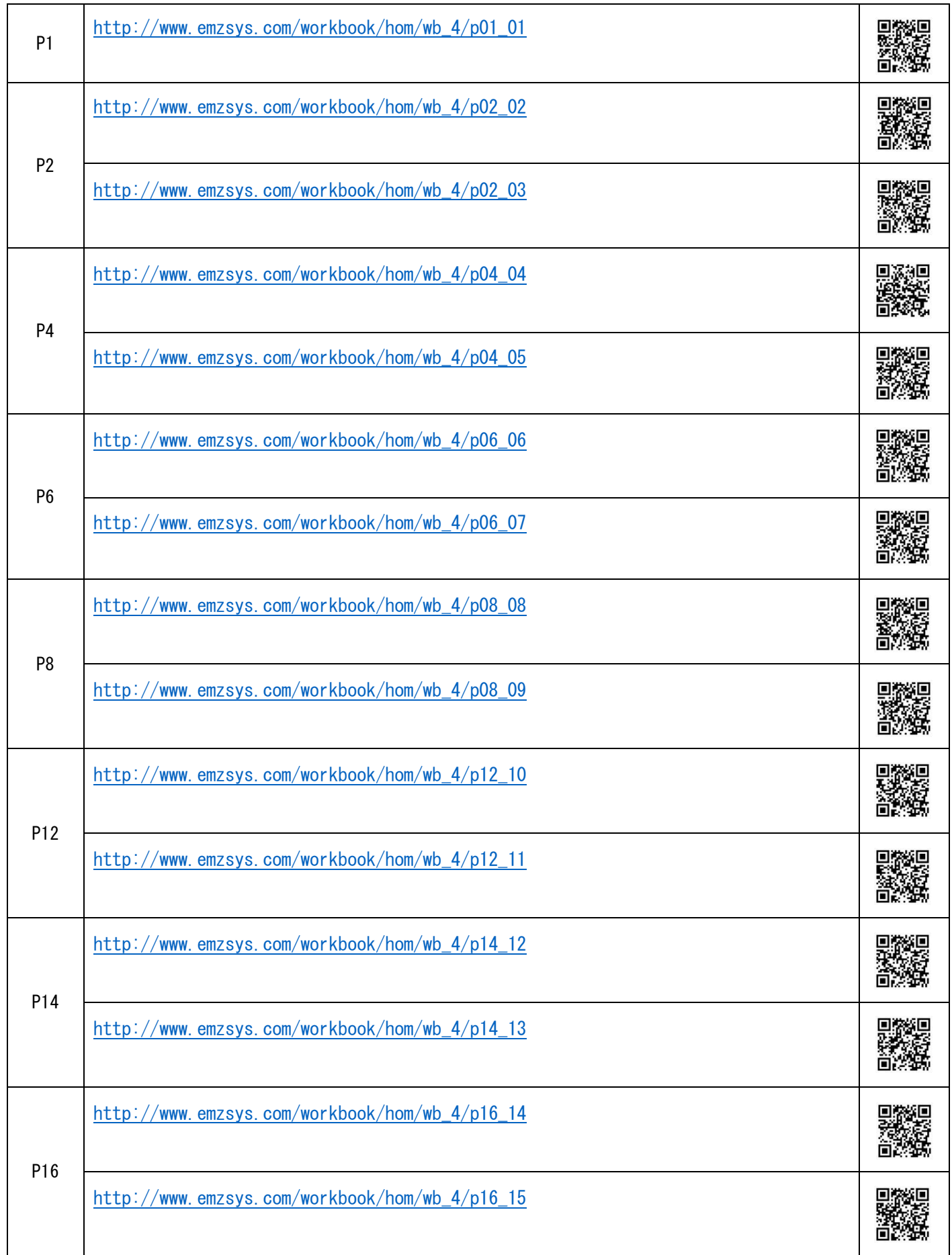

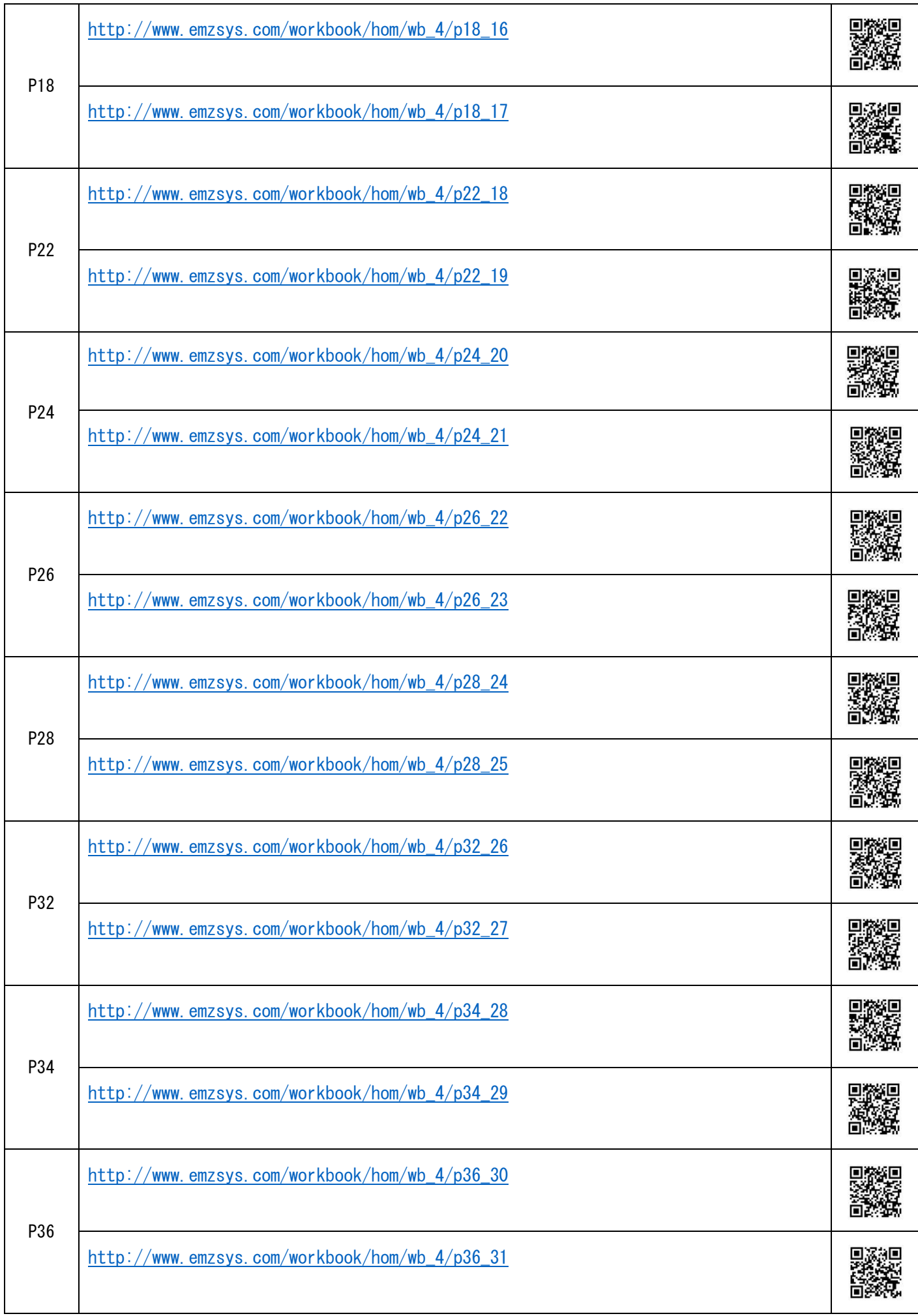

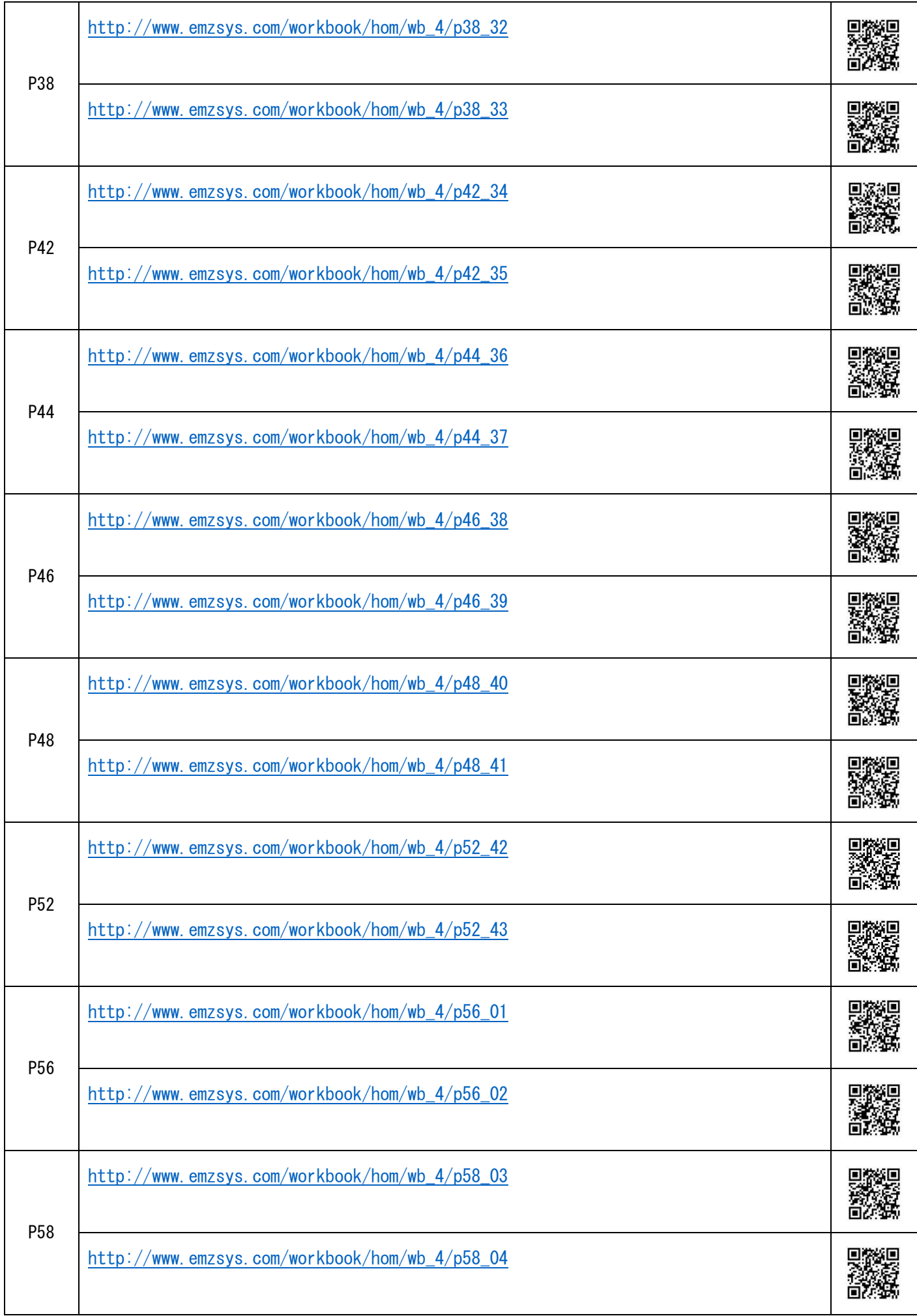

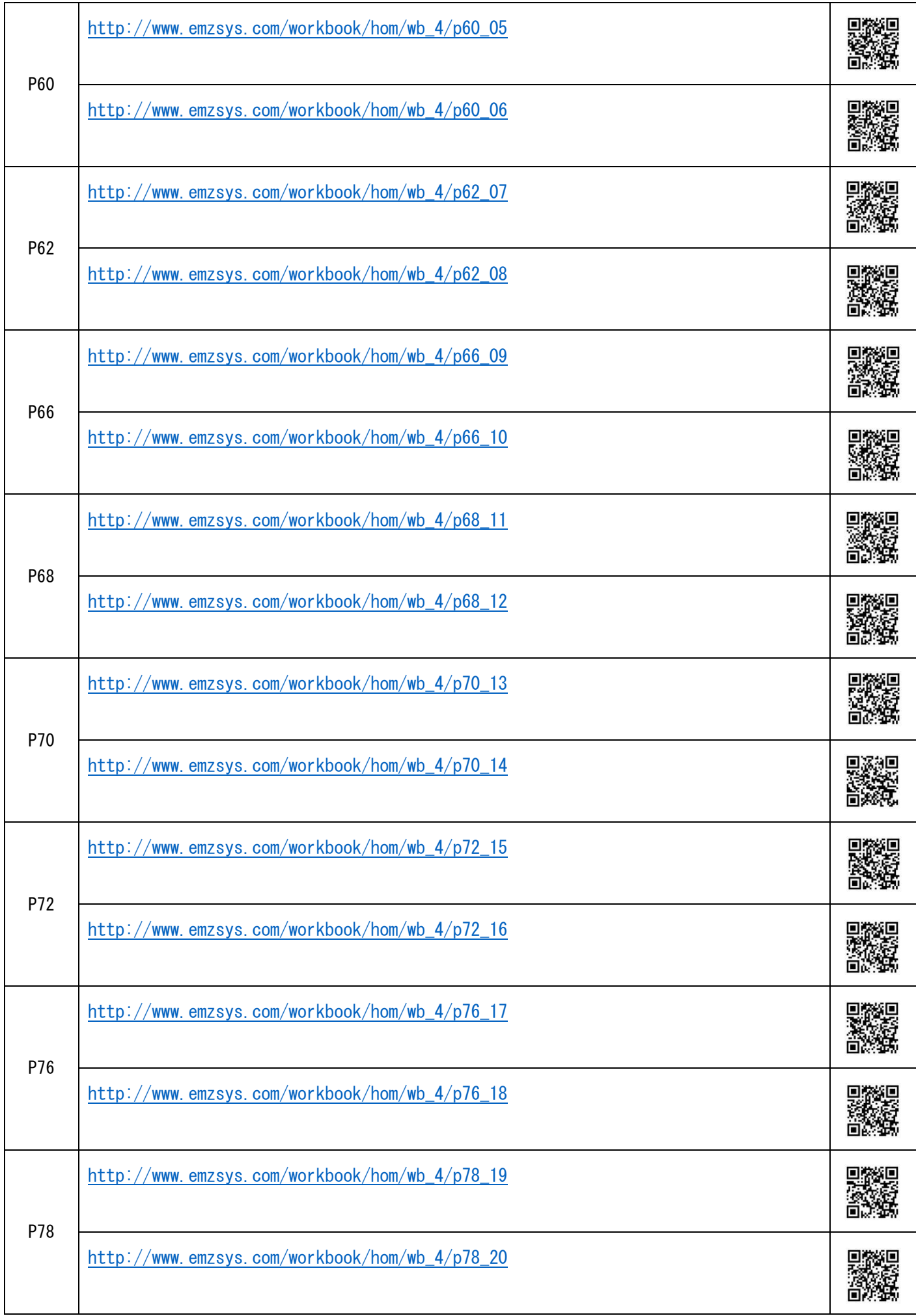

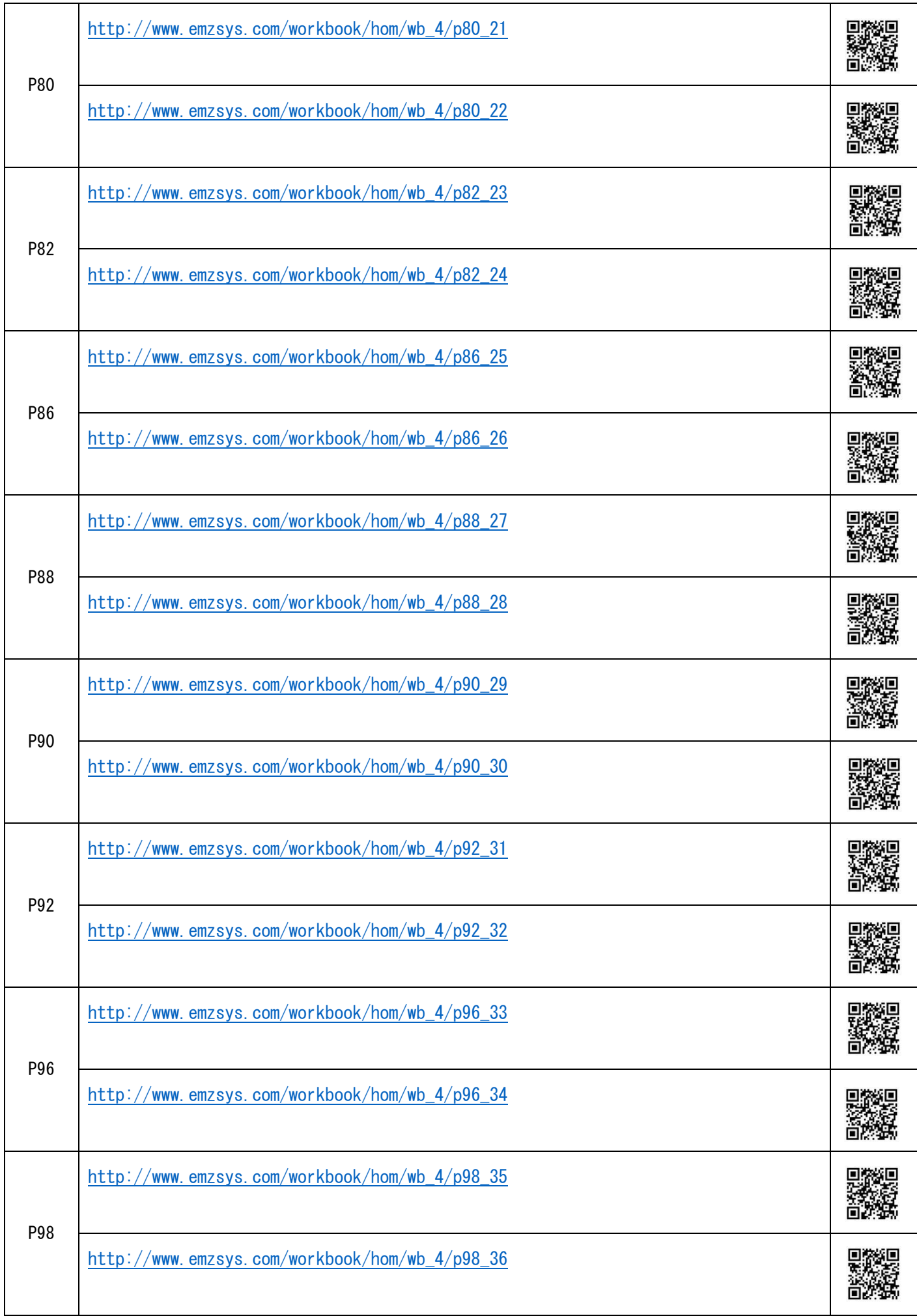

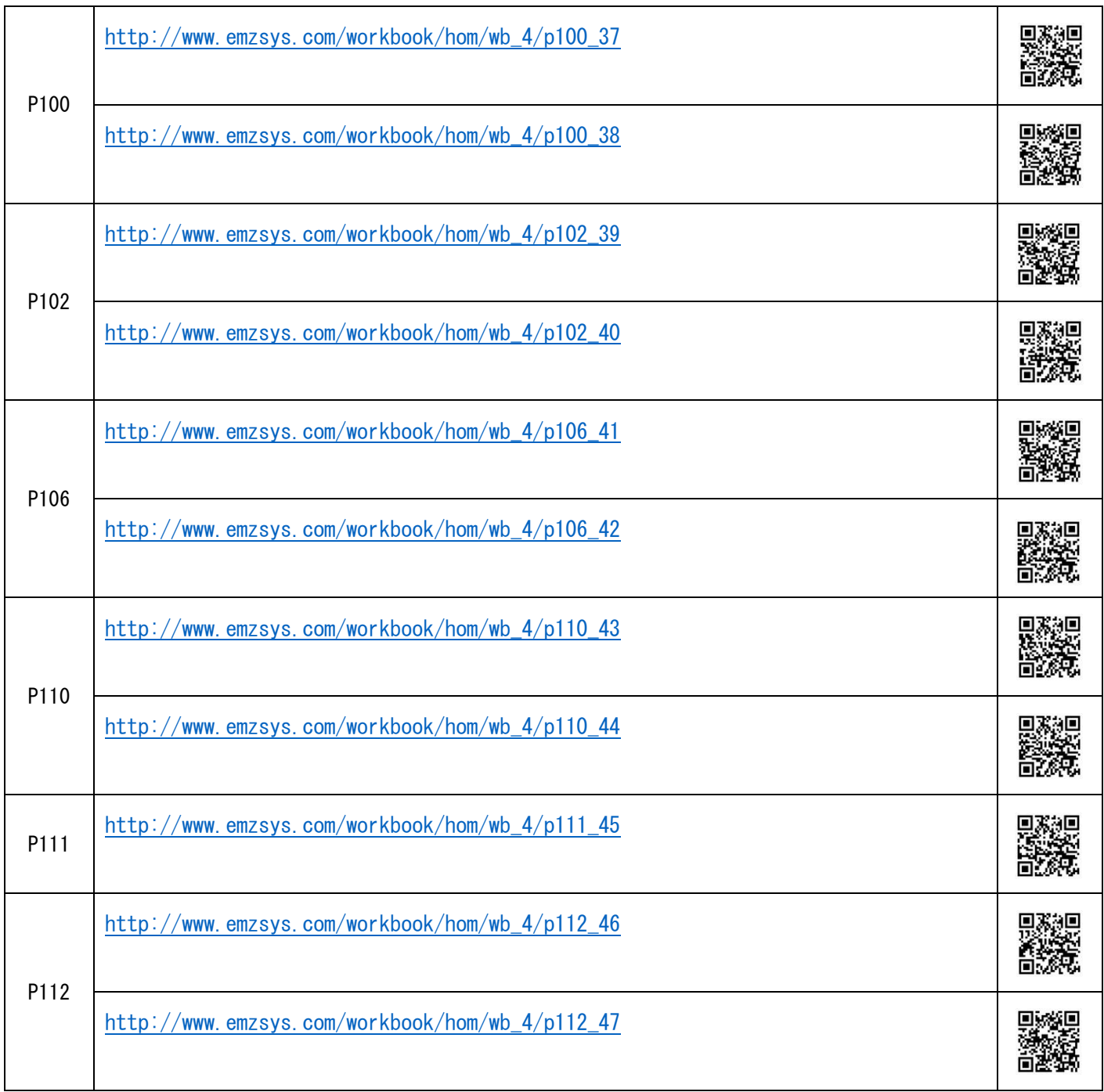